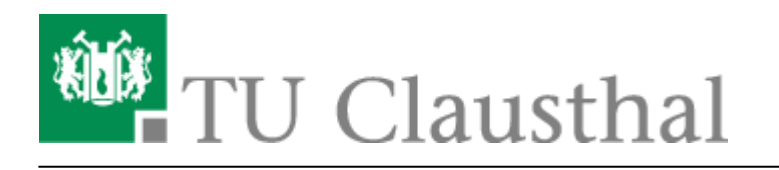

**Artikeldatum:** 13:57 05. October 2018 **Seite:** 1/1 Hinzufügen allgemeiner Informationen zu Videoangeboten in Stud.IP

## **Hizufügen allgemeiner Informationen zu Videoangeboten in Stud.IP**

Direkt-Link:

**[https://doku.tu-clausthal.de/doku.php?id=multimedia:video-server:hinzufuegen\\_allgemeiner\\_informationen&rev=1538740654](https://doku.tu-clausthal.de/doku.php?id=multimedia:video-server:hinzufuegen_allgemeiner_informationen&rev=1538740654)**

Letzte Aktualisierung: **13:57 05. October 2018**

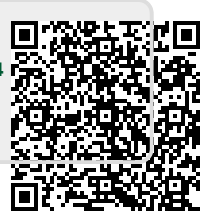